## Home Designer® New Features 2022

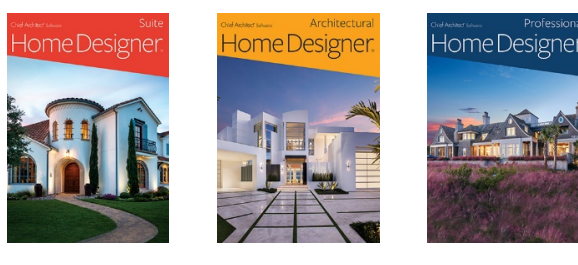

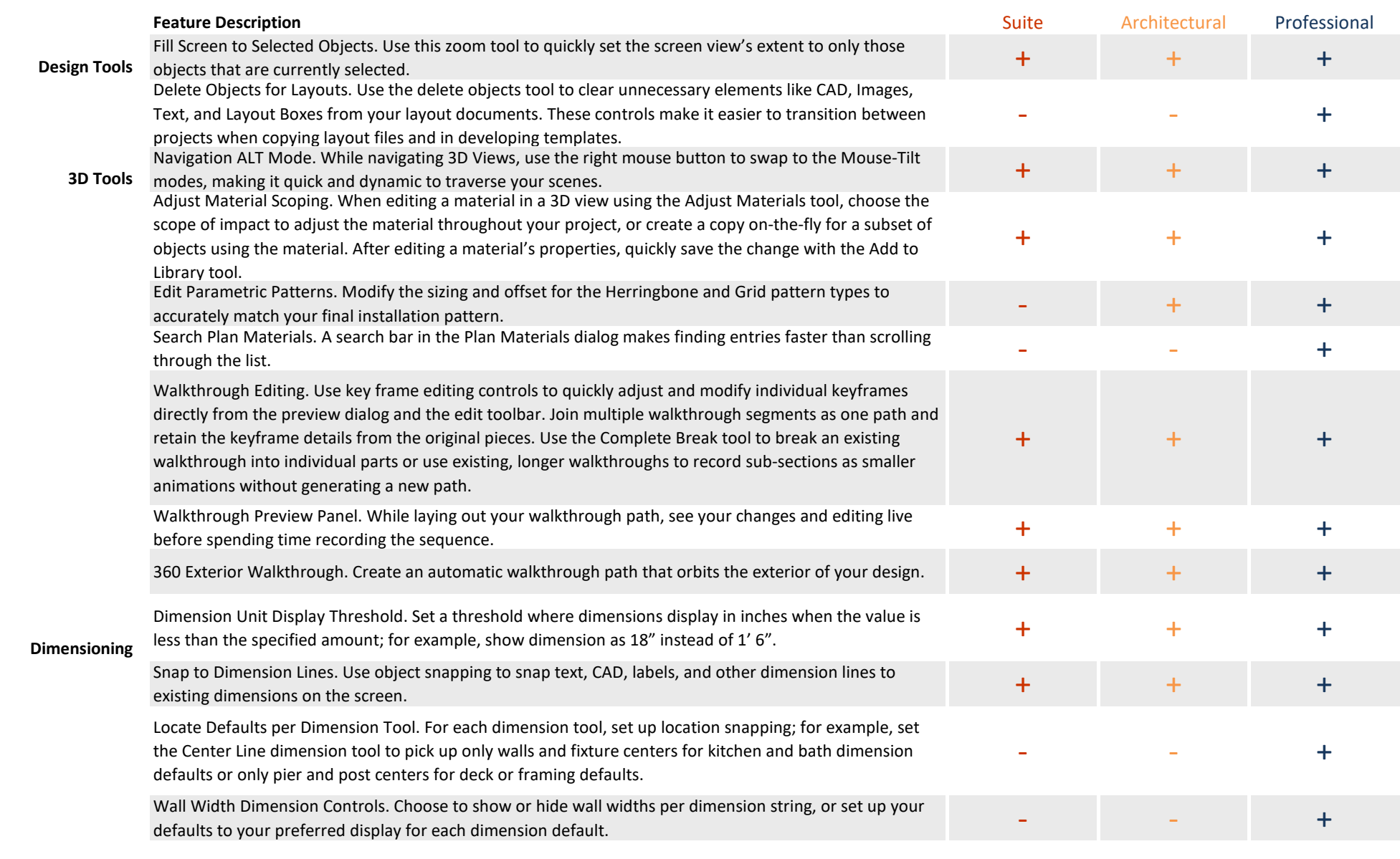

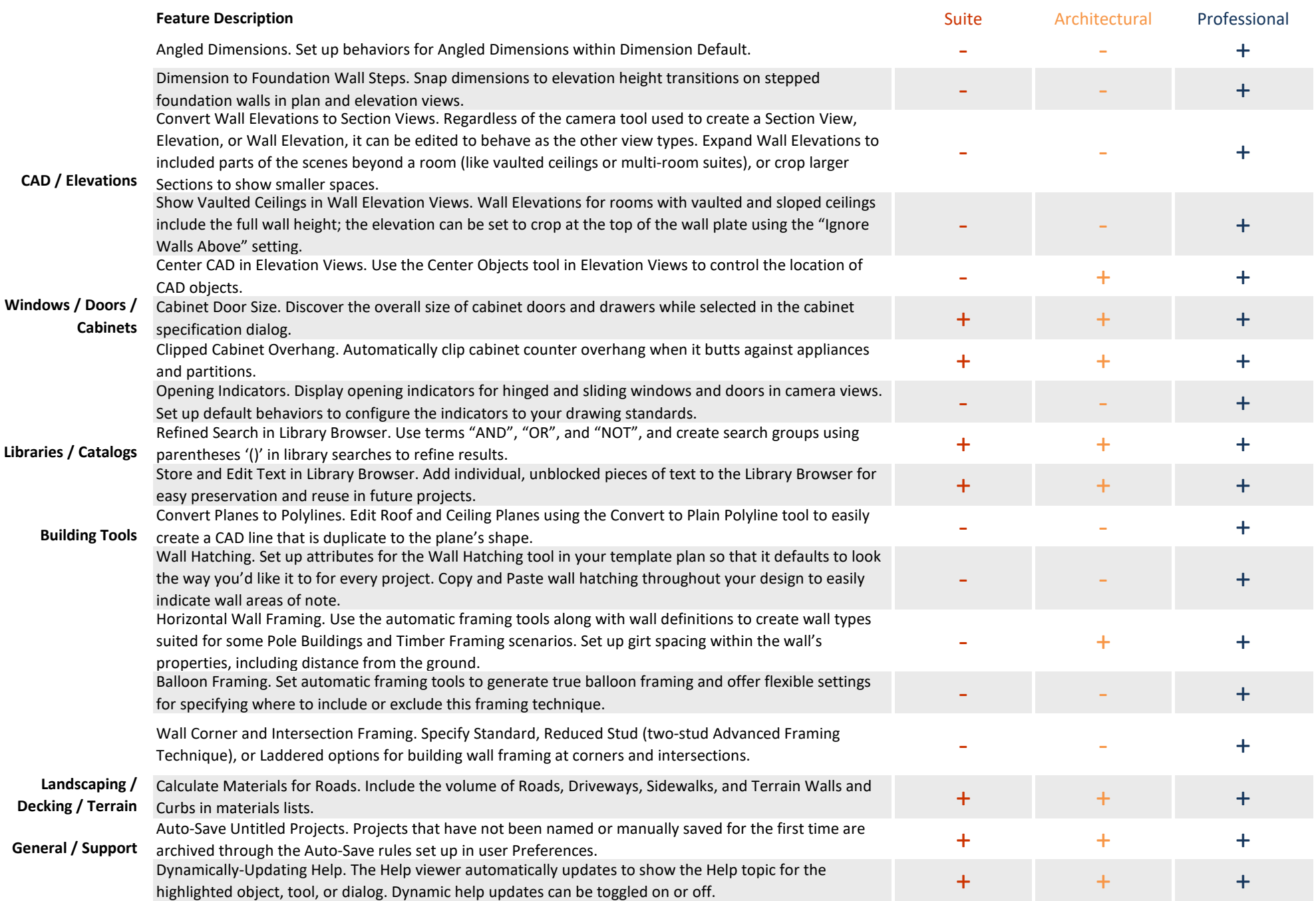